# Quantile

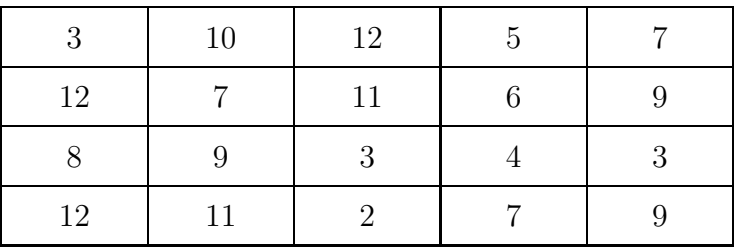

Bei einer Prüfung sind von 20 Studenten folgende Punktzahlen erzielt worden:

- a) Bestimmen Sie das arithmetisches Mittel, die Varianz und Standardabweichung, den Variationskoeffizienten, sowie die Spannweite.
- b) Ermitteln Sie die Quantile  $x_{0,25}$ ,  $x_{0,40}$ ,  $x_{0,75}$  und  $x_{0,80}$ , sowie den Quartilsabstand.

absolute und relative Häufigkeiten

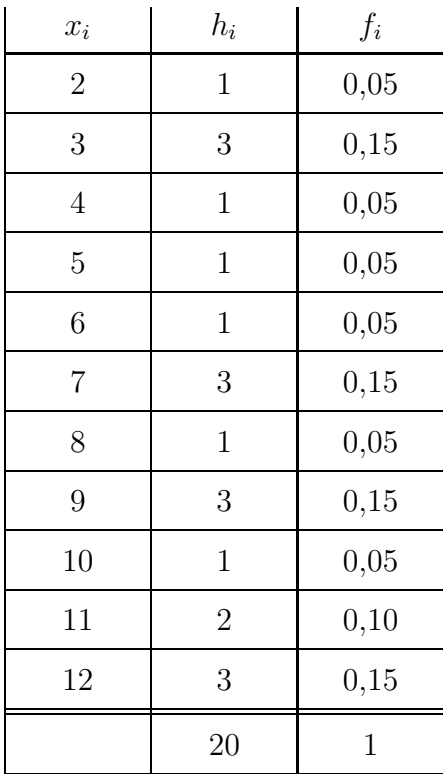

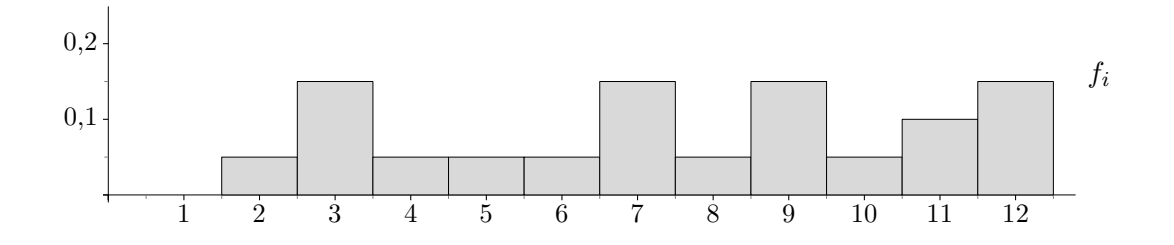

a) Bestimmen Sie das arithmetisches Mittel, die Varianz und Standardabweichung, den Variationskoeffizienten, sowie die Spannweite.

| $x_i$            | $h_i$            | $f_i$       | $x_i \cdot h_i$ | $x_i^2 \cdot h_i$ |
|------------------|------------------|-------------|-----------------|-------------------|
| $\overline{2}$   | $\mathbf{1}$     | 0,05        | $\overline{2}$  | $\overline{4}$    |
| $\boldsymbol{3}$ | $\boldsymbol{3}$ | 0,15        | 9               | 27                |
| $\overline{4}$   | $\mathbf{1}$     | 0,05        | $\overline{4}$  | 16                |
| $\bf 5$          | $\mathbf{1}$     | 0,05        | $\overline{5}$  | 25                |
| $\,6$            | $\mathbf{1}$     | 0,05        | $\,6$           | 36                |
| $\overline{7}$   | 3                | 0,15        | 21              | 147               |
| 8                | $\mathbf{1}$     | 0,05        | $8\,$           | 64                |
| $\boldsymbol{9}$ | $\boldsymbol{3}$ | 0,15        | $27\,$          | 243               |
| 10               | $\mathbf{1}$     | 0,05        | 10              | 100               |
| 11               | $\overline{2}$   | 0,10        | $22\,$          | 243               |
| 12               | $\boldsymbol{3}$ | 0,15        | 36              | 242               |
|                  | 20               | $\mathbf 1$ | 150             | 1336              |

$$
\overline{x} = \frac{150}{20} = 7.5
$$

 $V = \frac{s}{\epsilon}$ *x*

$$
s = \sqrt{10,55} = 3,248
$$

$$
= \frac{\sqrt{10,55}}{7,5} = 0,433
$$

$$
R = a_{12} - a_1 = 12 - 2 = 10
$$

$$
R = a_{12} - a_1 = 12 - 2 = 10
$$

 $x^2 = \frac{1336}{20} - 7,5^2 = 10,55$ 

c Roolfs

### Quantile

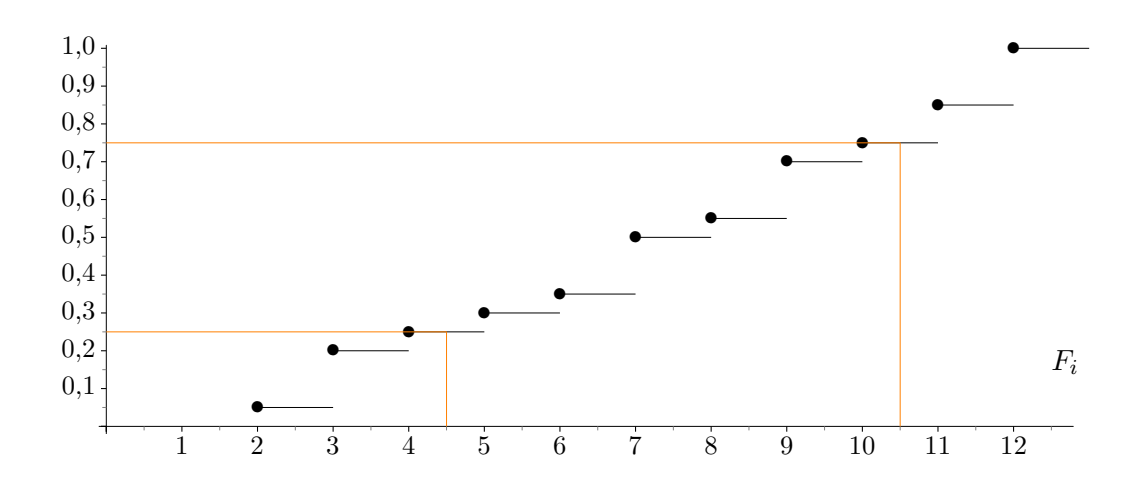

b) Ermitteln Sie die Quantile *x*<sup>0</sup>*,*<sup>25</sup>, *x*<sup>0</sup>*,*<sup>40</sup>, *x*<sup>0</sup>*,*<sup>75</sup> und *x*<sup>0</sup>*,*<sup>80</sup>, sowie den Quartilsabstand.

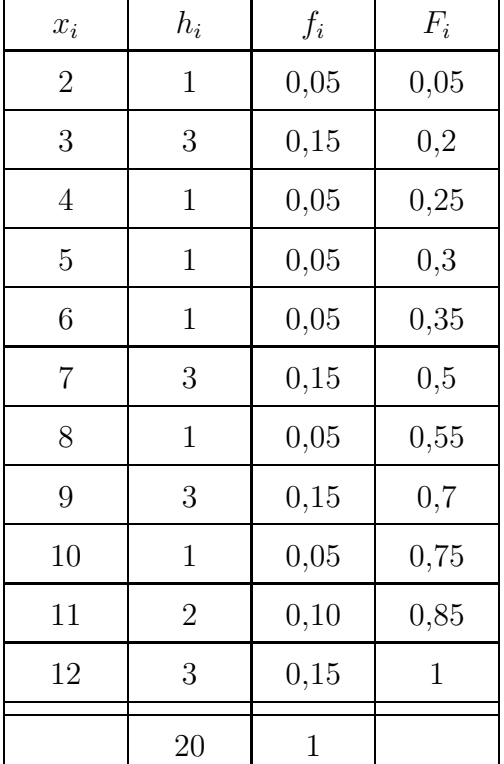

kumulierte relative Häufigkeiten *F<sup>i</sup>*

 $x_{0,25} = 4,5$ 

In welchem Bereich [0*, k*] liegen 25% der niedrigsten Punkte?

# 2 3 3 3 4 5 6 7 7 7 8 9 9 9 10 11 11 12 12 12

Jeder Wert hat die Häufigkeit  $\frac{1}{20}$ . Die Mitte 4*,*5 garantiert, dass die Daten in zwei disjunkte Teilmengen mit den Häufigkeiten 25% und 75% aufgeteilt werden.

Wenn  $\alpha$  mit einem  $F_i$ -Wert übereinstimmt, so gilt:

$$
x_{\alpha} = \frac{x_i + x_{i+1}}{2}
$$

 $x_{0,75} = 10,5$ 

c Roolfs

### Quantile

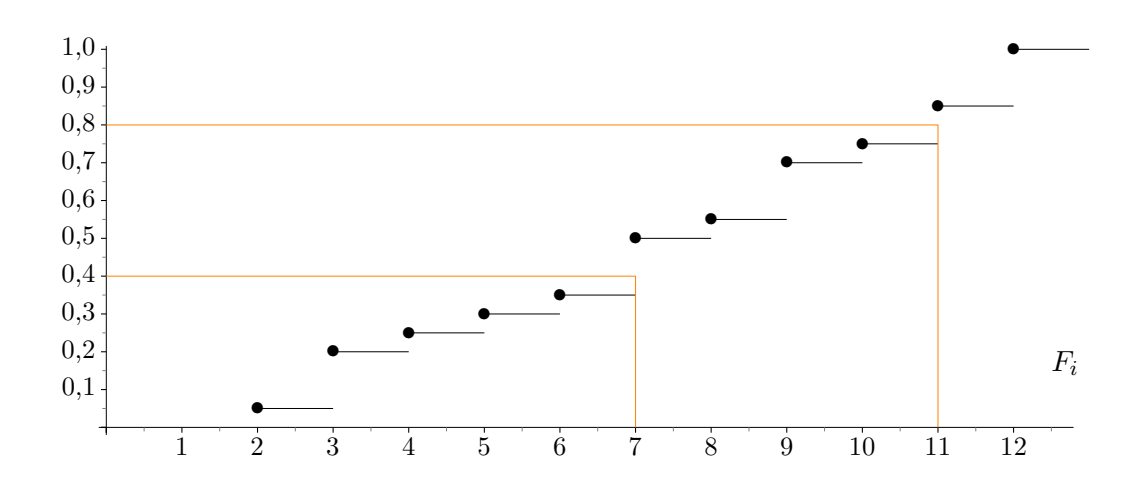

b) Ermitteln Sie die Quantile *x*<sup>0</sup>*,*<sup>25</sup>, *x*<sup>0</sup>*,*<sup>40</sup>, *x*<sup>0</sup>*,*<sup>75</sup> und *x*<sup>0</sup>*,*<sup>80</sup>, sowie den Quartilsabstand.

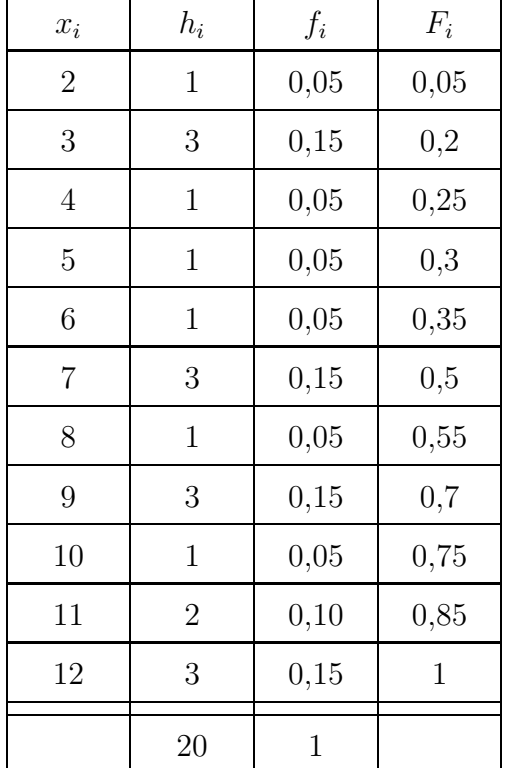

kumulierte relative Häufigkeiten *F<sup>i</sup>*

$$
x_{0,40}=7
$$

In welchem Bereich [0*, k*] liegen 40% der niedrigsten Punkte?

## 2 3 3 3 4 5 6 7 <sup>|</sup> {z } 7 7 8 9 9 9 10 11 11 12 12 12 <sup>|</sup> {z }

Jeder Wert hat die Häufigkeit  $\frac{1}{20}$ . Alle unteren Werte, die mit der Häufigkeit von 40% auftreten, liegen im Intervall [0*,* 7]. (Der Anteil dieser Werte beträgt sogar 50%).

Stimmt  $\alpha$  nicht mit einem  $F_i$ -Wert überein, so ist der  $F_i$ -Wert zu suchen, der  $\alpha$  gerade überschreitet.

Der zugehörige Datenwert ist das Quantil.

 $x_{0,80} = 11$ 

 $s_Q = x_{0.75} - x_{0.25} = 10,5 - 4,5 = 6$ 

#### Quantile einer in Klassen eingeteilten Stichprobe

Mit einer Stichprobe sollen die Längen von Fischen eines Gewässers ermittelt werden. Um die Daten übersichtlich darzustellen, wird eine Klasseneinteilung vorgenommen.

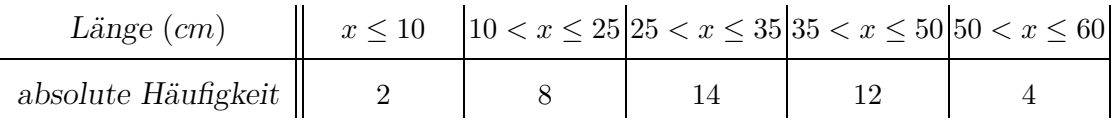

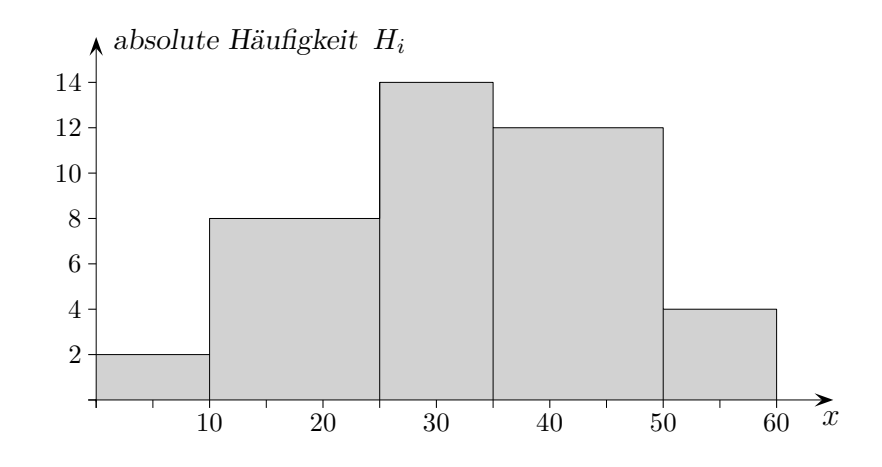

Um die Wahrscheinlichkeiten abzuschätzen, mit denen Fische einer bestimmten Länge gefangen werden können, werden die relativen Häufigkeiten berechnet.

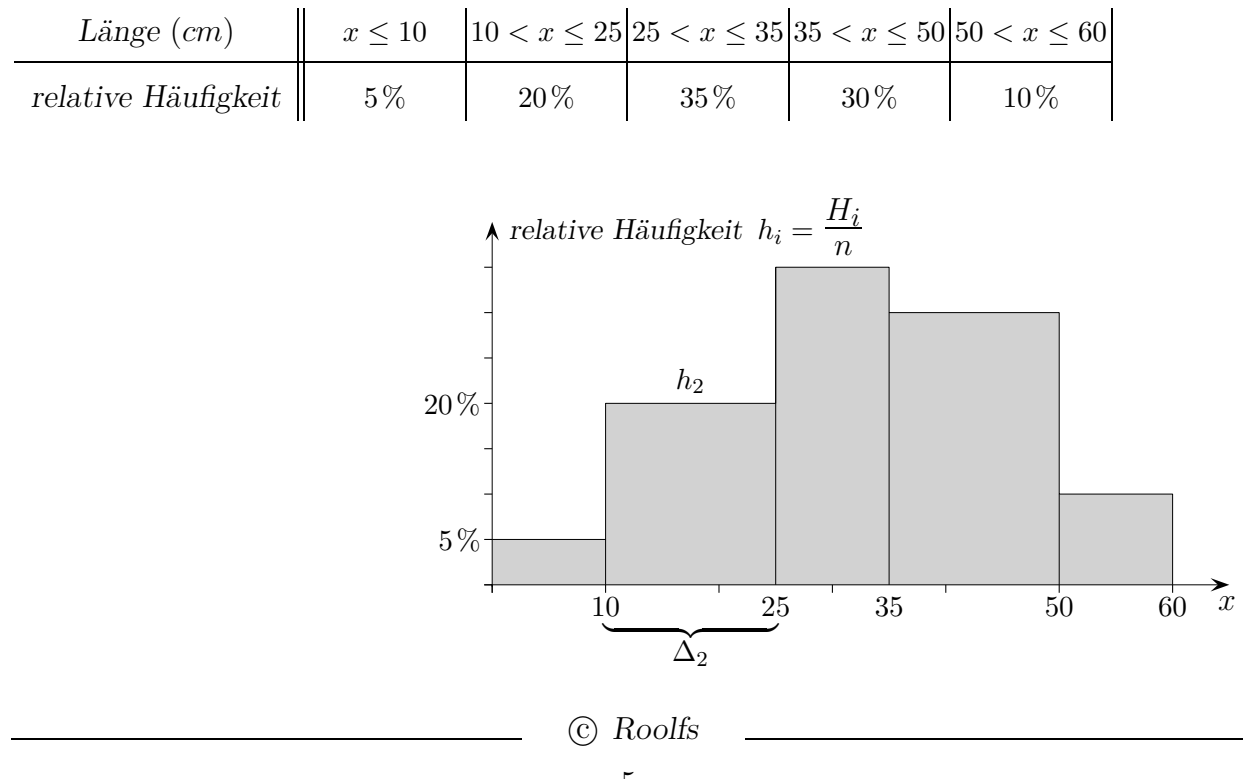

#### Quantile einer in Klassen eingeteilten Stichprobe

Der Bezug zu stetigen Zufallsvariablen wird durch die Dichtefunktion hergestellt. Mit ihr können Wahrscheinlichkeiten durch die Berechnung von Flächen ermittelt werden. Die relativen Häufigkeiten sind durch die Klassenbreiten zu dividieren. Der Inhalt der Fläche unterhalb der Dichtefunktion beträgt dann 1 (hier 0,9995).

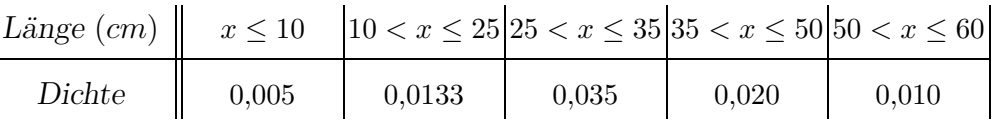

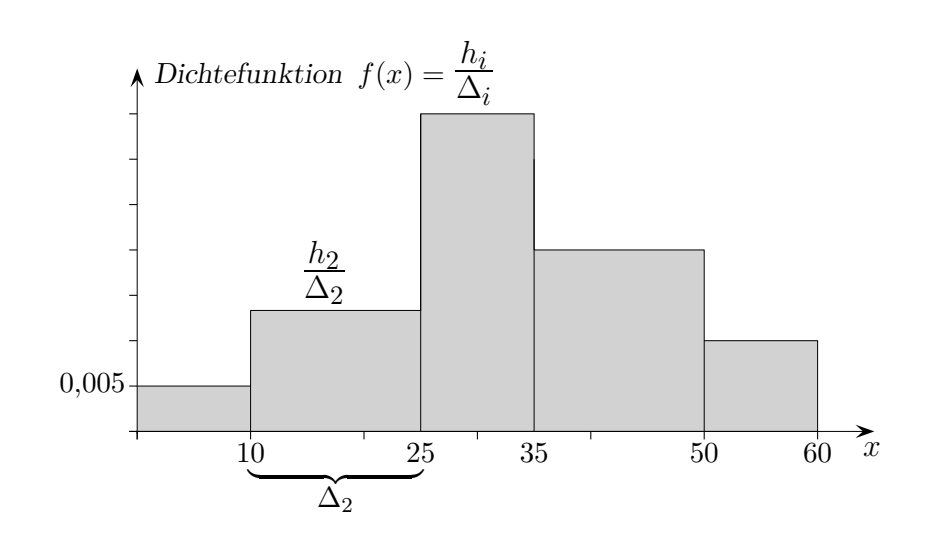

Für die Verteilungsfunktion *F* sind lediglich die relativen Häufigkeiten zu kumulieren.

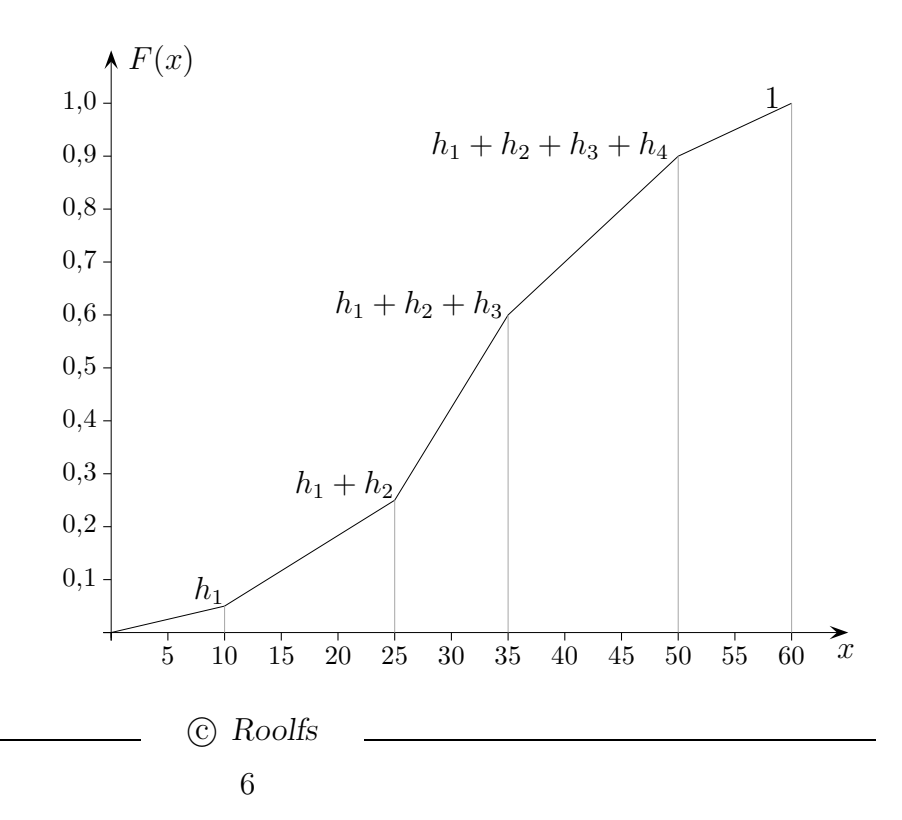

#### Quantile einer in Klassen eingeteilten Stichprobe

Wir ermitteln das 0,8-Quantil.

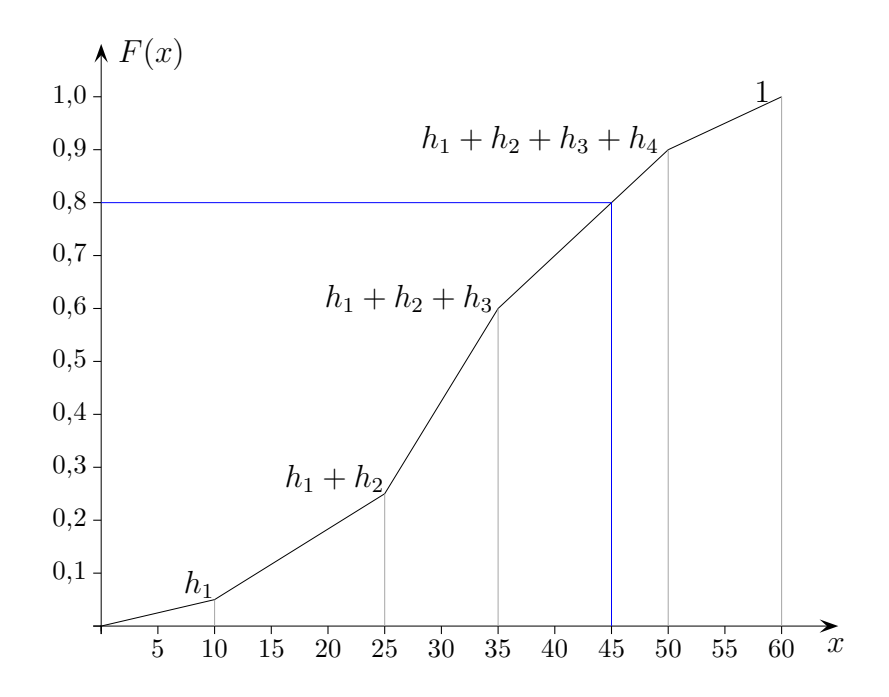

Hierzu kann die Gleichung der Geraden auf dem Intervall [35; 50] ermittelt werden.

$$
y = m(x - 35) + F(35)
$$
  
= 
$$
\frac{h_4}{50 - 35}(x - 35) + F(35)
$$

Die Gleichung nach *x* umgestellt ergibt mit *y* = 0*,*8 das gesuchte Quantil.

$$
x = \frac{y - F(35)}{h_4}(50 - 35) + 35
$$

$$
x_{0,8} = 45
$$

Um ein *p*-Quantil zu ermitteln, ist die zugehörige Klasse  $[a_i, b_i]$  mit  $F(a_i) < p \leq F(b_i)$ zu suchen. Zur Klasse gehöre die relative Häufigkeit *h<sup>i</sup>* . Dann gilt:

$$
x_p = \frac{p - F(a_i)}{h_i}(b_i - a_i) + a_i
$$